fran aluplast' ALUPLAST Sp. z o.o. 61-358 Poznań, ul. Gołężycka 25 A tel. (0-61) 654 34 00, faks 654 34 99

aluplast.com.pl, e-mail: aluplast@aluplast.com.pl

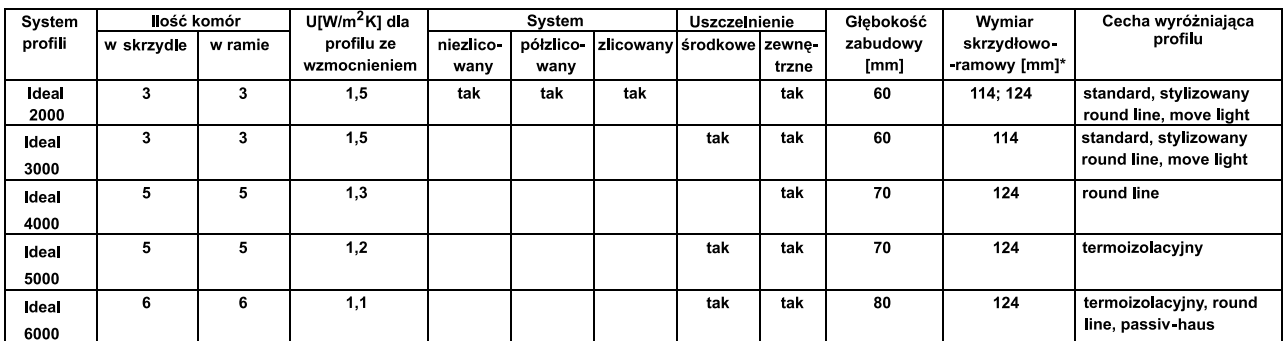

\* łączna wysokość ramy skrzydła i ościeżnicy

Wykończenie zewnętrzne:

⊠ okleinowanie: 8 kolorów jednolitych, 6 wzorów drewnopodobnych Profile o dwustronnie zróżnicowanej kolorystyce: tak,

Maks. wielkość skrzydeł: okiennych (szer./wys.) [mm] 1500x900,

drzwiowych 1500x2300 Minimalny promień giecia [m]: 0.4 m

Rozszczelnienie:

⊠ nawiewnik w profilu,

⊠ w uszczelce

Wytrzymałość na rozciąganie [MPa]: 40

Wydłużenie względne [%]: 0,4<br>Wydłużenie względne [%]: 0,4<br>Udarność z karbem [kJ/m<sup>2</sup>]: a<sub>k</sub>=8 przy 0<sup>o</sup>C, a<sub>zn</sub>=170 przy 20<sup>o</sup>C

Temp. mieknienia wg Vicata [°C]: 82

Rodzaje stosowanych wypełnień:

⊠ elementy szklane: szyby zespolone, dźwiękochłonne, antywłamaniowe,

⊠ płyty z tworzywa sztucznego

 $\boxtimes$  panele warstwowe

Grubość wypełnienia [mm]: od 4 do 43

POZOSTAŁA OFERTA FIRMY: rolety oraz elementy do produkcji rolet, profile drzwiowe, parapety wewnętrzne i zewnętrzne, profile ozdobne do stylizacji okien zabytkowych.

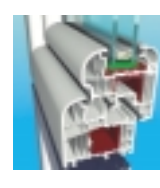

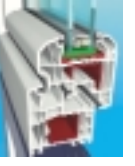

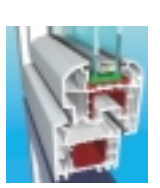

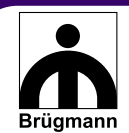

BRUGMANN Polska Sp. z o.o. 87-800 Włocławek, Al. Kazimierza Wielkiego 6A tel. (0-54) 413 56 00, 413 56 05; faks 413 56 11

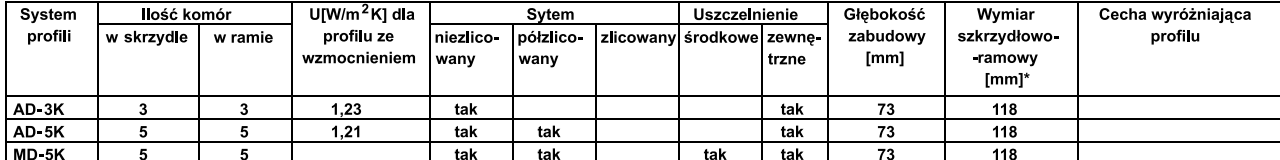

\* łączna wysokość ramy skrzydła i ościeżnicy

#### Wykończenie zewnętrzne:

⊠ koekstruzja: 3 kolory

⊠ okleinowanie: 12 kolorów jednolitych, 10 wzorów drewnopodobnych

Profile o dwustronnie zróżnicowanej kolorystyce: tak

Maks. wielkość skrzydeł okiennych (szer./wys.) [m] 1,6x1,6, drzwiowych (szer./wys.)  $[m]$  1,2x2,3

Minimalny promień gięcia [m]: 360

Rozszczelnienie:

⊠ nawiewnik w profilu, dodatkowy **X** w uszczelce

⊠ w okuciu

**X** mikrowentylator labiryntowy Wytrzymałość na rozciąganie [kPa]: >2,2

Wydłużenie względne [%]: 2

Udarność z karbem [kJ/m<sup>2</sup>]: >20

Temp. mięknienia wg. Vicata [°C]: >76

#### Rodzaje stosowanych wypełnień:

⊠ elementy szklane: szyby zespolone, dźwiękochłonne, antywłamaniowe ⊠ płyty z tworzywa sztucznego

 $\boxtimes$  panele warstwowe **⊠** Variotec

Grubość wypełnienia [mm]: od 24 do 40

#### Cechy szczególne:

Klasa akustyczna R<sub>w</sub>=35 dB dla szklenia 4/16/4 wypełnionego argonem Klasa akustyczna R<sub>w</sub>=40 dB dla szklenia 4/16/4 wypełnionego argonem i wzmocnienie<br>termiczne w ramie i skrzydle

#### POZOSTAŁA OFERTA FIRMY:

parapety wewnętrzne, okiennice

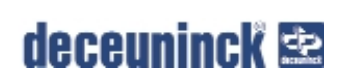

Deceuninck Polska Sp. z o.o. 62-020 Swarzedz, Jasin ul. Poznańska 34 tel. (0-61) 81 87 000; faks 81 87 001 www.deceuninck.com; e-mail: deceuninck.polska@deceuninck.com

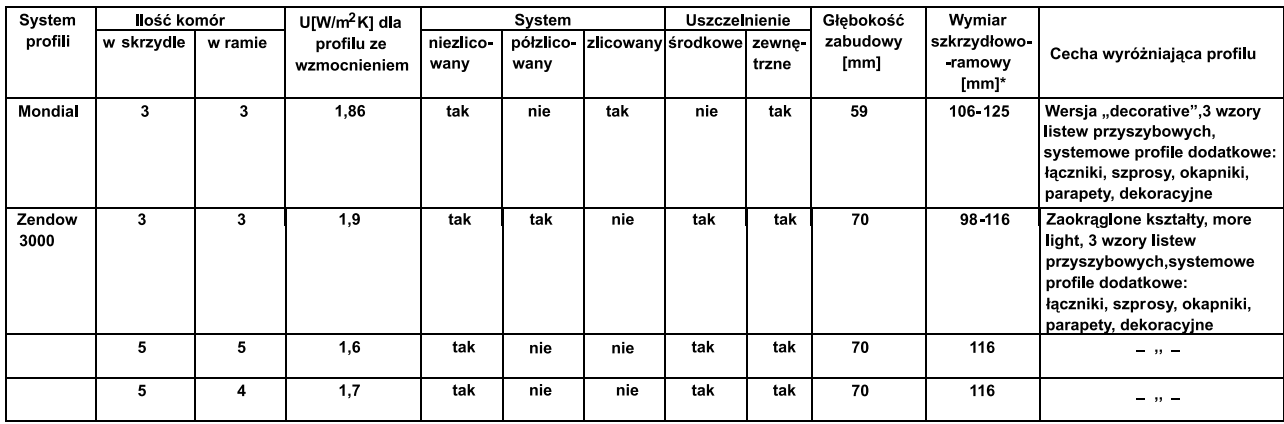

\* łaczna wysokość ramy skrzydła i ościeżnicy

#### **MONDIAL**

Wykończenie zewnętrzne:

barwienie w masie: 2 kolory

⊠ malowanie: 18 kolorów standardowych + dowolny na specjalne zamówienie

 $\boxtimes$  okleinowanie: 5 kolorów jednolitych, 4 wzorów drewnopodobnych

⊠ okładziny: obudowa otworu okiennego, parapety wewn, i zewn... okładziny scienne ⊠ profile dekoracyjne Autentica

Profile o dwustronnie zróżnicowanej kolorystyce: tak

Maks. wielkość skrzydeł okiennych (szer./wys.) [m] 1,5 x 1,5, drzwiowych (szer./wys.) [m]  $1,0 \times 2,2$ .

Minimalny promień gięcia [m]: 0,35

Minimalny kąt naroża [°]: 30<br>Rozszczelnienie:

⊠ nawiewnik dodatkowy

X w uszczelce

**X** w okuciu Wytrzymałość na rozciąganie [kPa]: 45000

Udarność z karbem [kJ/m<sup>2</sup>]: 65 Temp. mięknienia wg. Vicata [°C]: 87<br>Rodzaje stosowanych wypełnień: ⊠ elementy szklane: szyby zespolone, dźwiękochłonne, antywłamaniowe,

X płyty z tworzywa sztucznego ⊠ panele warstwowe

 $\boxtimes$  inne

#### Grubość wypełnienia [mm]: od 4 do 48

Cechy szczególne:

wysoki połysk, opcja ościeżnicy renowacyjnej z możliwością maskowania starej

POZOSTAŁA OFERTA FIRMY: parapety z pcw, panele ścienne z pcw, podbitki dachowe z pcw, panele elewacyjne z pcw

#### ZENDOW

Wykończenie zewnętrzne:

 $\overline{\boxtimes}$  barwienie w masie: 2 kolory

⊠ malowanie: 18 kolorów standardowych + dowolny na specjalne zamówienie

⊠ okleinowanie: 5 kolorów jednolitych, 4 wzory drewnopodobne ⊠ okładziny: obudowa otworu okiennego, parapety wewn.i zewn., okładziny ścienne

⊠ profile dekoracyjne Autentica

#### Profile o dwustronnie zróżnicowanej kolorystyce: tak

Maks. wielkość skrzydeł okiennych (szer./wys.) [m] 1,5x1,5, drzwiowych (szer./wys.)  $[m]$  1,0x2,2.

Minimalny promień gięcia [m]: 0,35 Minimalny kąt naroża [°]: 30 Rozszczelnienie: ⊠ nawiewnik dodatkowy

⊠ w uszczelce

X w okuciu Wytrzymałość na rozciąganie [kPa]: 45000 Udarność z karbem [kJ/m<sup>2</sup>]: 55 Temp. mięknienia wg. Vicata [°C]: 87<br>Rodzaje stosowanych wypełnień:

⊠ elementy szklane: szyby zespolone, dźwiękochłonne, antywłamaniowe, X płyty z tworzywa sztucznego ⊠ panele warstwowe  $\boxtimes$  inne

Grubość wypełnienia [mm]: od 4 do 42

#### Cechy szczególne:

opcja uszczelki centralnej , opcja ościeżnicy renowacyjnej z możliwością maskowania starej

POZOSTAŁA OFERTA FIRMY: parapety z pcw, panele ścienne z pcw, podbitki dachowe z pcw, panele elewacyjne z pcw

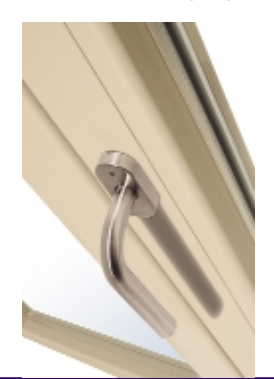

### **SWIAT SZKŁA** 3/05

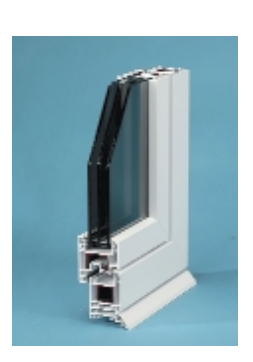

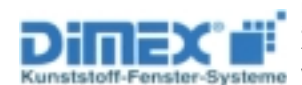

#### DIMEX Polska Sp. z o.o.

87-100 Toruń, ul. Grudziądzka 122 B tel. (0-56) 663 65 55, 663 66 55, faks 663 65 00 www.dimexpolska.pl, e-mail: dimexpl@torun.tpnet.pl, dimexpolska@wp.pl

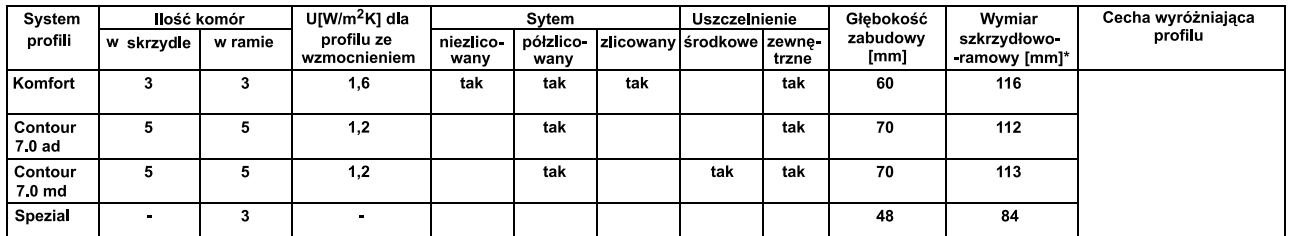

\* łączna wysokość ramy skrzydła i ościeżnicy

Wykończenie zewnętrzne:

X barwienie w masie 16 kolorów

⊠ okleinowanie: wszystkie kolory dostępne w palecie Renolit Profile o dwustronnie zróżnicowanej kolorystyce: tak Maks. wielkość skrzydeł: okiennych (szer./wys.) [mm]: 1450x1450,

drzwiowych 1200x2300 Minimalny promień gięcia: ościeżnica 30 cm, ościeżnica + skrzydło 35 cm Minimalny kąt naroża [°]: brak ograniczeń systemowych Rozszczelnienie:

**X** nawiewnik

 $\boxtimes$  w profilu, **X** w uszczelce

⊠ w okuciu

Wytrzymałość na rozciąganie [MPa]: >45

REHAU Sp. z o.o.

Biuro Handlowo-Techniczne Poznań Baranowo, ul. Poznańska 1A, 62-081 Przeźmierowo/ k. Poznania tel.: 061/849 84 00, fax: 061/849 84 01 e-mail: poznan@REHAU.com, www.okno.pl, www.REHAU.pl

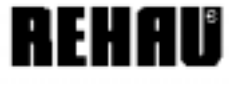

REHAU Sp. z o.o.

Biuro Handlowo-Techniczne Warszawa ul. Fleminga 2 A, 03-176 Warszawa tel.: 022/ 519 73 00, fax: 022/ 519 73 01 e-mail: warszawa@REHAU.com

Wydłużenie względne [%]: <5 % Udarność z karbem [kJ/m<sup>2</sup>]: (przy 0°C) >8 Temp. mięknienia wg. Vicata [°C]: >81 Rodzaje stosowanych wypełnień: ⊠ elementy szklane: szyby zespolone, dźwiękochłonne antywłamaniowe. **X** plyty z tworzywa sztucznego  $\boxtimes$  panele warstwowe Grubość wypełnienia [mm]: od 4 do 56

#### POZOSTAŁA OFERTA FIRMY:

System Spezial - profile okienne do pomieszczeń gospodarczych, hodowlanych o agresywnym środowisku (kurniki, oborv, stainie).

#### REHAU Sp. z o.o.

Biuro Handlowo-Techniczne Gliwice ul. Jana Gutenberga 24, 44-109 Gliwice tel 032/775 51 00 fax: 032/775 51 01 e-mail: gliwice@REHAU.com

#### REHAU Sp. z o.o.

Biuro Handlowo-Techniczne Gdynia ul. Popiela 26, 81-547 Gdynia tel. 058/ 668 59 60, fax: 058/ 668 59 61 e-mail: gdynia@REHAU.com

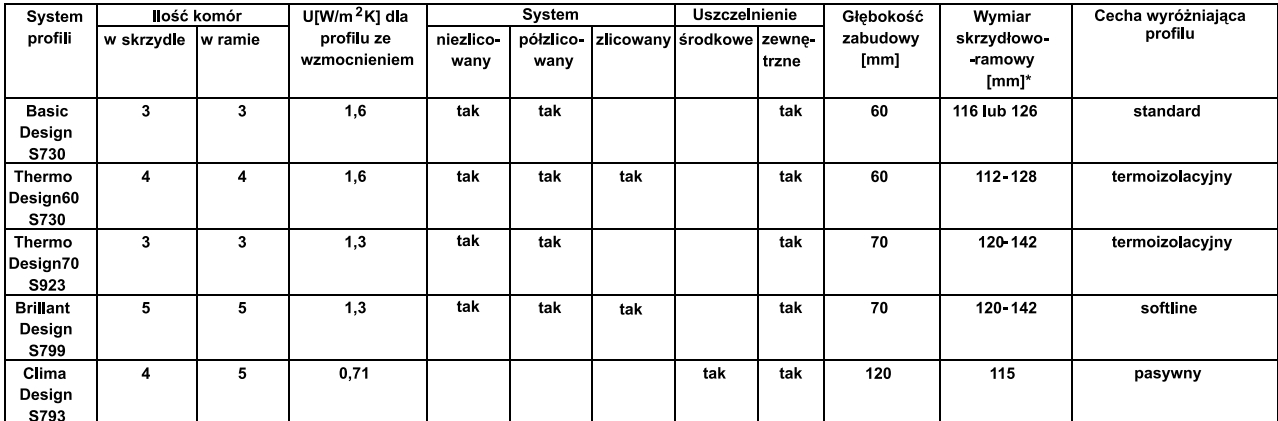

\* łaczna wysokość ramy skrzydła i ościeżnicy

Wykończenie zewnętrzne:

X barwienie w masie 3 kolory bazowe

⊠ malowanie wg palety RAL

⊠ okleinowanie 18 kolorów jednolitych, 14 wzorów drewnopodobnych

⊠ okładziny MDF - Lignotherm, Aluminium - Alu-Top Profile o dwustronnie zróżnicowanej kolorystyce: tak

Maks. wielkość skrzydeł: okiennych (szer./wys.) [m] 1,5x1,4,

drzwiowych (szer./wys.) [m] 1,10x2,30<br>Minimalny promień gięcia [m]: 60

Minimalny kat naroża  $[9]$ : 45°

Rozszczelnienie:

⊠ nawiewnik dodatkowy

**X** w uszczelce

⊠ w okuciu

Wytrzymałość na rozciaganie [MPa]: >45

Wydłużenie względne [%]: 0,8x10<sup>-4</sup> K<sup>-1</sup>

Udarność z karbem [kJ/m<sup>2</sup>]: >25

Temp. mieknienia wg. Vicata [°C1: 82

Rodzaje stosowanych wypełnień:

⊠ elementy szklane: szyby zespolone, dźwiękochłonne, antywłamaniowe,

⊠ płyty z tworzywa sztucznego

 $\boxtimes$  panele warstwowe

Grubość wypełnienia [mm]: od 2 do 61

Cechy szczególne:

⊠ Komnatybilność systemów niezawodność, stabilność, trwałość barwy  $\boxtimes$  Identyczne komory zbrojenia we wszystkich systemach.

#### POZOSTAŁA OFERTA FIRMY:

Systemy profili do drzwi zewnętrznych, przesuwnych, rolet, fasad, ogrodów zimowych, parapety, wypełnienia, inne akcesoria.

Kompletne systemy instalacji wody pitnej, kanalizacji, ogrzewania podłogowego, płaszczyznowego i ściennego. Sieci kanalizacyjne, wodociągowe, gazowe i wiele innych.

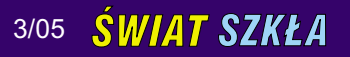

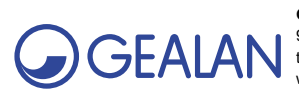

GEALAN Polska Sp. z o.o. 95-030 Rzgów, ul. Rudzka 31 **BEALAN** 85-030 Rzgów, ul. Rudzka 31<br>tel. (0-42) 225 21 30, fax (42) 225 21 35<br>www.orealan.pl www.gealan.pl; e-mail: info@gealan.pl

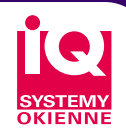

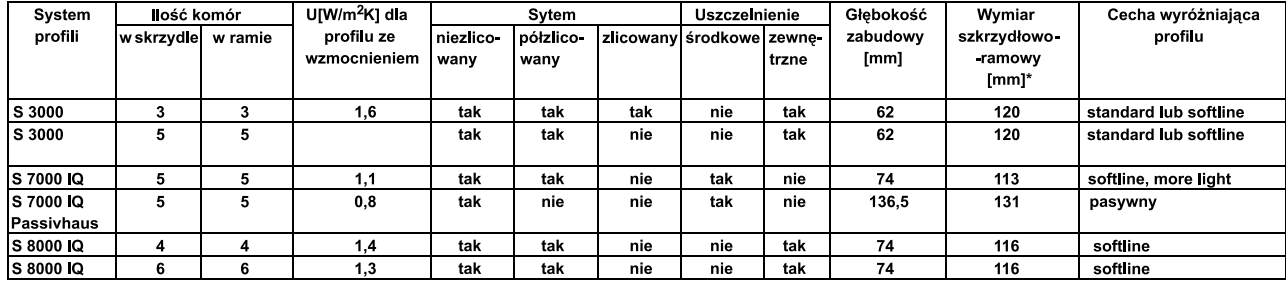

łączna wysokość ramy skrzydła i ościeżnicy

#### Wykończenie zewnętrzne: ⊠ koekstruzja 11 kolorów

⊠ okleinowanie 5 kolorów jednolitych, 0 kolorów metalicznych, 10 wzorów drewnopodobnych

 $\boxtimes$  okładziny aluminiowe

Profile o dwustronnie zróżnicowanej kolorystyce: tak

Maks. wielkość skrzydeł okiennych (szer./wys.) [m] 1,5/ 1,7 drzwiowych (szer./wys.)  $[m] 1, 1/2, 3$ 

Minimalny promień gięcia [m]: 0,345

Minimalny kąt naroża [°]: 45

Rozszczelnienie: nawiewnik

Wytrzymałość na rozciąganie [kPa]: 45

Wydłużenie względne [%]: 1

Udarność z karbem [kJ/m<sup>2</sup>]: 10-40 Temp. mięknienia wg. Vicata [°C]: 82 Rodzaje stosowanych wypełnień:

⊠ elementy szklane: szyby zespolone, dźwiękochłonne, antywłamaniowe ⊠ płyty z tworzywa sztucznego ⊠ panele warstwowe

Grubość wypełnienia [mm]: od 4 do 49

Cechy szczególne: głębokość profila, acrylcolor

POZOSTAŁA OFERTA FIRMY: rolety, moskitiery, parapety, wzmocnienia stalowe, uszczelki, nawiewniki

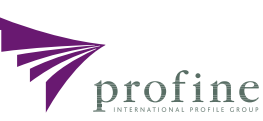

88-100 Inowrocław, ul. Transportowca 7

PROFINE POLSKA Sp. z o.o.

ODDZIAŁ WROCŁAW

54-512 Wrocław, ul. Strachowicka 40 tel. (0-71) 347-11-60÷63; faks 347-11-70÷71 www.kbe-polska.com.pl; e-mail: kbepl@kbe-polska.com.pl

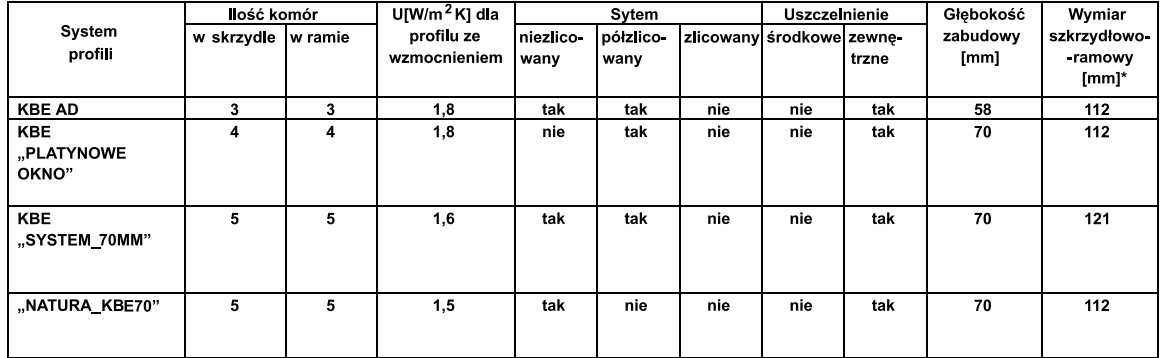

\* łączna wysokość ramy skrzydła i ościeżnicy

#### Wykończenie zewnętrzne:

 $\overline{\boxtimes}$  malowanie

**X** okleinowanie

**⊠** okładziny ALUMINIOWE

Profile o dwustronnie zróżnicowanej kolorystyce: tak

Maks. wielkość skrzydeł okiennych (szer./wys.) [m] 1,5 - 2,5, drzwiowych (szer./wys.)  $[m]$  1,5 - 2,5

Minimalny kąt naroża [°]: 22

- Rozszczelnienie:
- X nawiewnik w profilu  $\boxtimes$  w uszczelce

 $\boxtimes$  w okuciu

**EX REGEL-AIR** 

Wytrzymałość na rozciąganie [kPa]: 43,6 MPa

Wydłużenie względne [%]: 1

Udarność z karbem [kJ/m<sup>2</sup>]: 47,8

Temp. mięknienia wg. Vicata [°C]: 87,6

Rodzaje stosowanych wypełnień: ⊠ elementy szklane: szyby zespolone, dźwiękochłonne, antywłamaniowe, X płyty z tworzywa sztucznego

 $\boxtimes$  panele warstwowe

#### Cechy szczególne:

bezołowiowe, koekstrudowane (współwytłaczane) uszczelki zgrzewalne z elastomeru termoplastycznego (dużo lepsza wartość LAMBDA od np. EPDM)

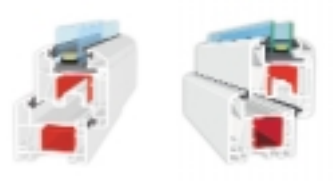

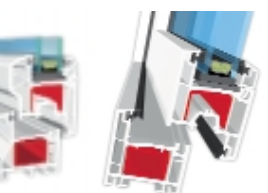

"NATURA KBE70" KBE "SYSTEM 70MM" KBE "PLATYNOWE **KBE AD** OKNO"

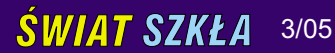

41

Grubość wypełnienia [mm]: od 4 do 50

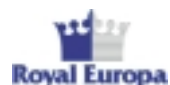

Royal Europa Sp. z o.o. 59-101 Polkowice, ul.

tel. (0-76) 846 31 00, 847 00 80; faks 847 00 86 www.royaleuropa.com; e-mail: info@royaleuropa.com

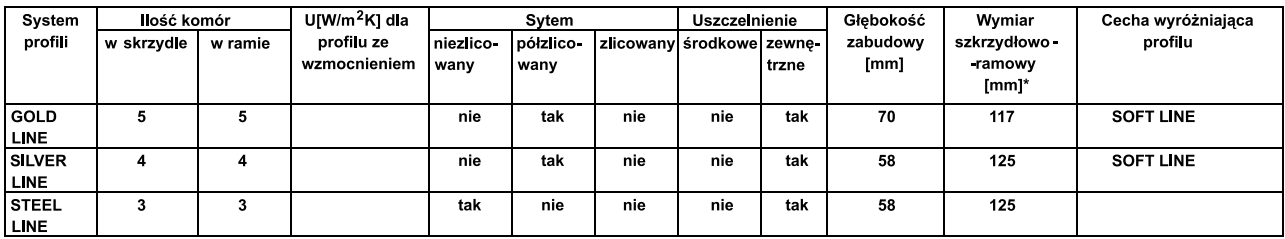

\* łączna wysokość ramy skrzydła i ościeżnicy

#### Wykończenie zewnetrzne:

 $\overline{\boxtimes}$  malowanie

⊠ okleinowanie: 17 wzorów drewnopodobnych

Profile o dwustronnie zróżnicowanej kolorystyce: tak Maks. wielkość skrzydeł okiennych (szer./wys.) [m] 1,46x1,50 drzwiowych

(szer./wys.) [m] 1,46x2,10 Rozszczelnienie:

**X** w uszczelce

Wytrzymałość na rozciąganie [kPa]: 46,2 Wydłużenie względne [%]: 1,75 Udarność z karbem [kJ/m<sup>2</sup>]: 55,3

Temp. mięknienia wg. Vicata [°C]: 80,3

Rodzaje stosowanych wypełnień: ⊠ elementy szklane: szyby zespolone, dźwiękochłonne, antywłamaniowe

X płyty z tworzywa sztucznego

Grubość wypełnienia [mm]: od 4 do 32

#### Cechy szczególne:

wyjątkowa trwałość koloru (5 st. skali szarej), mrozoodporność, stabilizator cynoorganiczny

#### POZOSTAŁA OFERTA FIRMY:

- system elewacji zewnętrznej Royal Siding, - system rynien winylowych Royal Dual Wall Gutter, - nowatorski system budowy Royal Building System (RBS), - wewnętrzne pane-<br>le boazeryjne Royal Interior Panels, - ekrany akustyczne w technologii RBS Royal Acoustic Barier, - kontenery teletechniczne RoyalTel, - ogrodzenia winylowe Royal Fencing

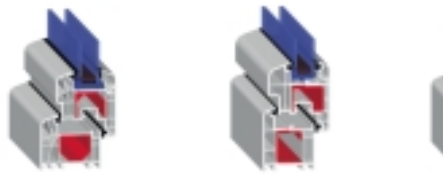

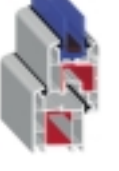

### SCHÜCO

#### Schüco International Polska Sp. z o.o. 02-222 Warszawa., al. Jerozolimskie 181

www.schueco.pl, e-mail: schueco@schueco.pl, gdynia@schueco.pl, katowice@schueco.pl System  $U$ [W/m<sup>2</sup>K] dla **Uszczelnienie** Głebokość llość komór System Wymiar Cecha wyróżniająca zabudowy profilu profili profilu ze niezlico zlicowany szkrzydłowov skrzydle w ramie półzlicośrodkowe zewnę wzmocnieniem wany  $[mm]$ ramowy [mm]\* wany trzne miękkie, łagodne CORONA  $\overline{\mathbf{3}}$  $120$  $\overline{1.7}$ tak tak tak tak tak 60 AS 60 kontury CORONA  $\overline{a}$  $\overline{\phantom{a}}$  $\overline{13}$ tak tak tak tak  $\overline{70}$  $120$ Innowacyjne kontury nie  $CTZ0$ np. ćwirćzlicowane skrzydło o szerokości 82 mm. eliminacia mostka termicznego ramki szyby CORONA  $\overline{\mathbf{a}}$  $0,9$ nie tak nie tak tak  $\overline{82}$  $120$ Pasywny, 3-uszczelkowy

SI 82-

\* łączna wysokość ramy skrzydła i ościeżnicy

Wykończenie zewnetrzne:

#### ⊠ barwienie w masie 2 kolory bazowe

możliwe

 $\boxtimes$  okleinowanie 8 kolorów jednolitych, 12 wzorów drewnopodobnych ⊠ okładziny aluminiowe w dowolnym kolorze RAL lub anodowane

Profile o dwustronnie zróżnicowanej kolorystyce: tak Maks. wielkość skrzydeł: okiennych (szer./wys.) [m] 1,6x2,54; zewn. drzwi wejściowych 1,25x2,35;

zewn. drzwi przesuwnych 6,5x2,6

Minimalny promień gięcia [m]: zależny od profilu.

Rozszczelnienie:

⊠ nawiewnik w profilu, dodatkowy

X w uszczelce X w okuciu

Rodzaje stosowanych wypełnień:

⊠ elementy szklane: szyby zespolone, dźwiękochłonne, antywłamaniowe,

⊠ płyty z tworzywa sztucznego  $\boxtimes$  panele warstwowe  $\boxtimes$  inne ozdobne

tel. (0-22) 608-50-00, (0-58) 662-03-96, (0-32) 208-72-70, faks (0-22) 608-50-06, (0-58)662-03-99, (0-32) 208-72-71

Grubość wypełnienia [mm]: od 3 do 62 zależnie od systemu

#### Cechy szczególne:

Izolacyjność cieplna do 0,7 W/m<sup>2</sup>K, izolacyjność akustyczna do 47dB, szerokości skrzydel od 60 do 90 mm, długie ciągi okienne i wysokie zabudowy.etc.

POZOSTAŁA OFFRTA FIRMY: Aluminiowe systemy okien, drzwi, ścian kurtynowych, ścian wewnętrznych, świetlików, ogrodów zimowych, żaluzji zewnętrznych etc.

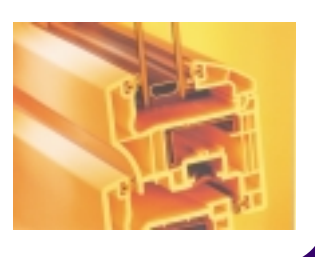